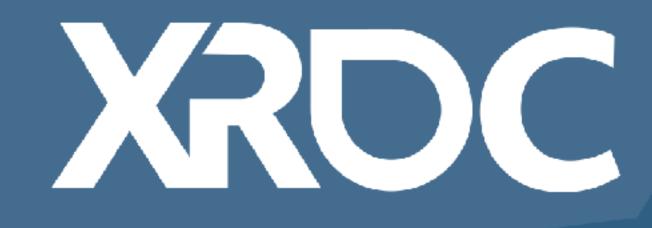

## Porting Your VR Game to Oculus Quest Lessons Learned from Porting Creed: Rise to Glory

**ALEX SILKIN** Co-Founder / Chief Technology Officer SURVIOS

XR DEVELOPERS CONFERENCE 2019 | October 14-15, 2019 #XRDC19

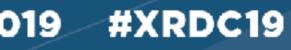

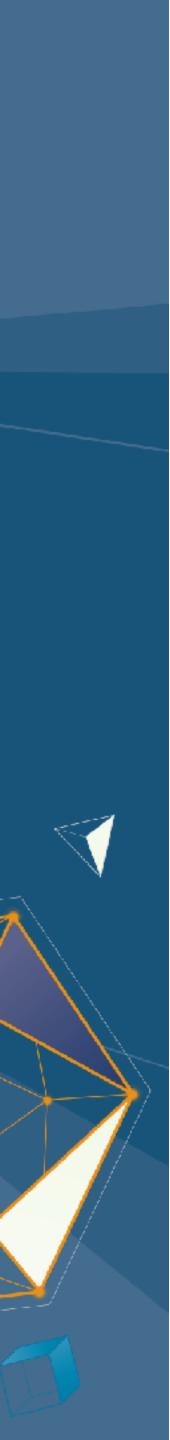

## Key Takeaways

- 1. Overcoming common pitfalls
- 2. Recommended workflows
- 3. Examples of "performant" tricks

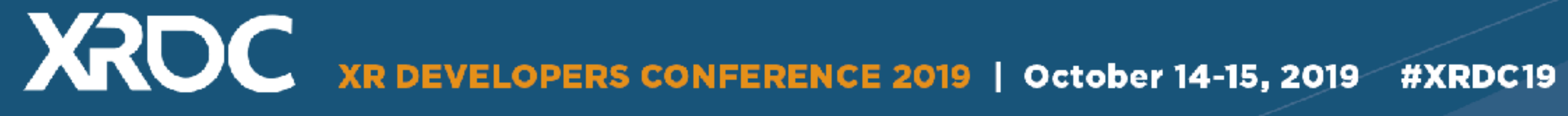

### **About The Game**

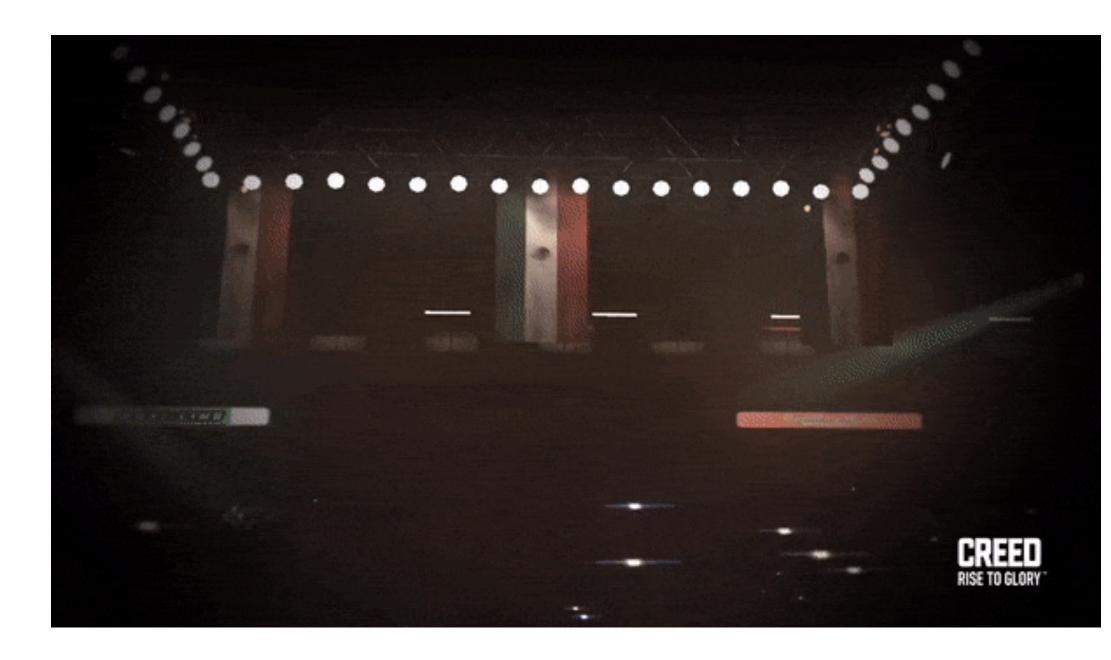

# **CREED RISE TO GLORY**

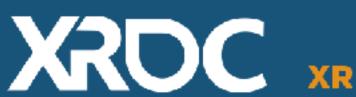

 XRDC
 XR DEVELOPERS CONFERENCE 2019
 October 14-15, 2019
 #XRDC19

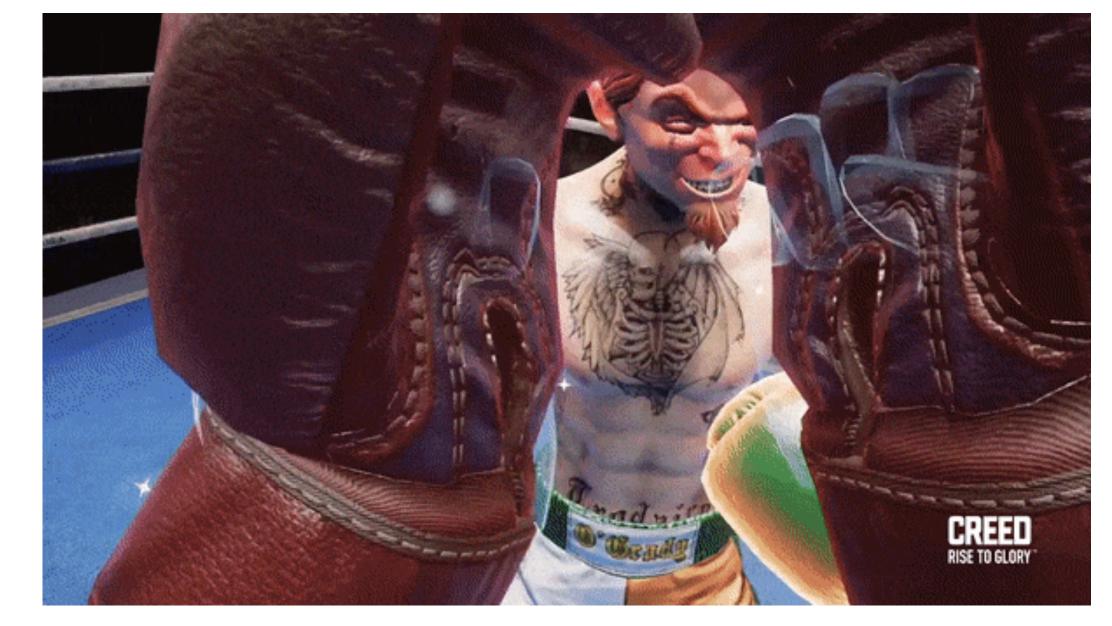

### **Understanding the Target Hardware** Capabilities & Limitations

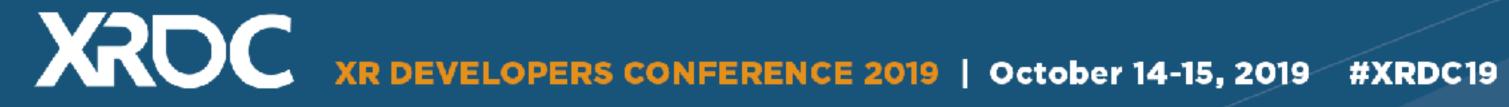

#### **Tiled Based Renderer**

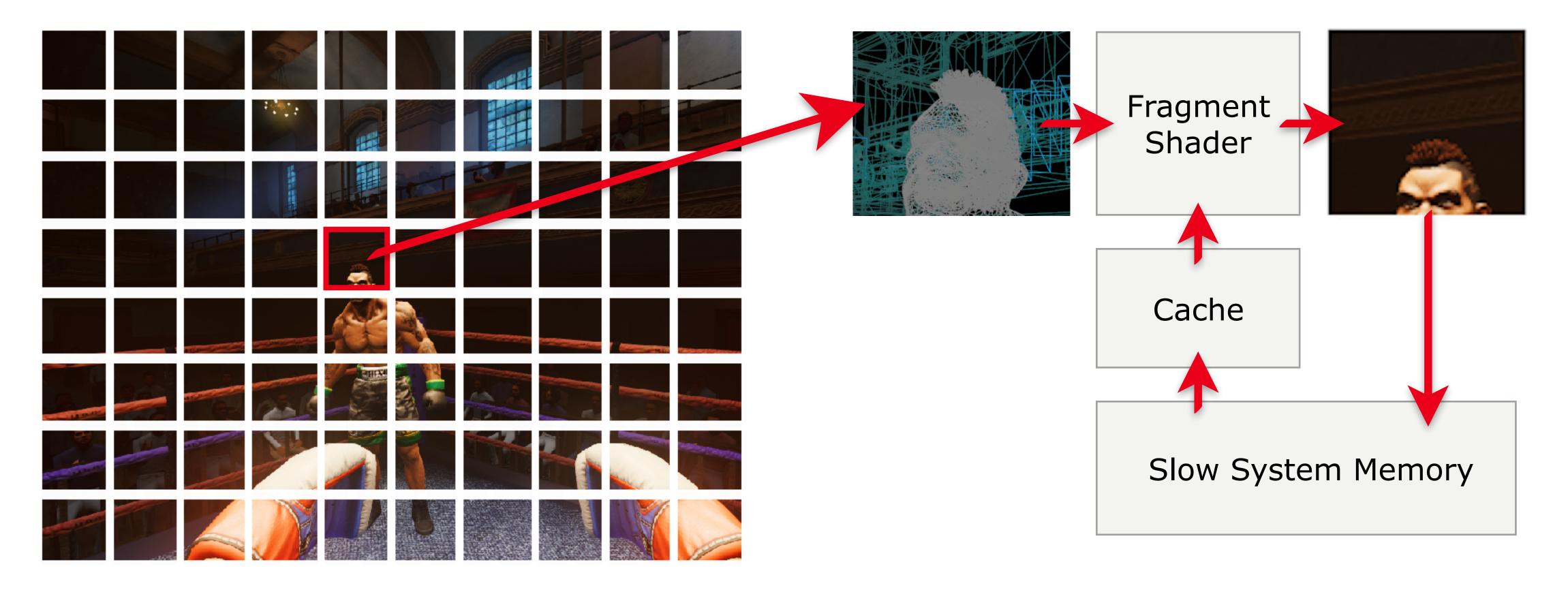

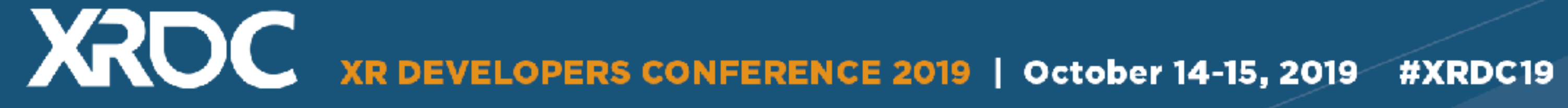

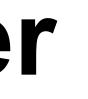

## Rough Target

- 300K Verts (shipped with ~200K)
- 100 150 Draw Calls (shipped with ~70)
- 13.8 ms / 72fps

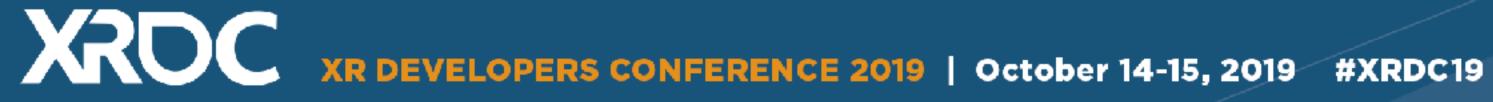

## **Tools and Debug Environment**

- OVR Metrics Tool
- RenderDoc
- SnapDragon Profiler
- Android Studio
- Set UE4 to -OpenGL -FeatureLevelES31

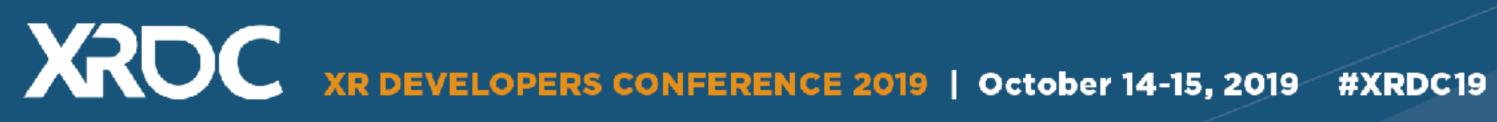

### First Time Boot Up Crash!!!!?????

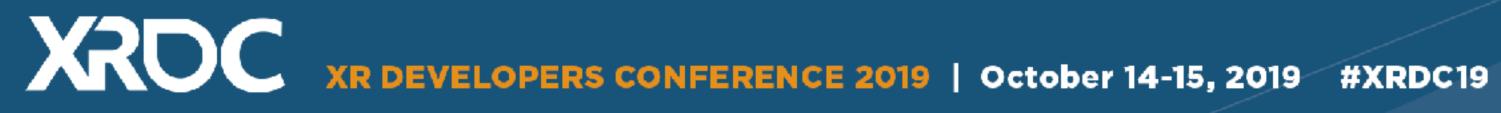

## **Out of Memory?**

- 2.75GB of RAM for Quest applications
- Console command "memreport -full"
- Textures were blowing us way past the budget
  - Temporarily globally clamp textures to a small size
  - Use ASTC compression

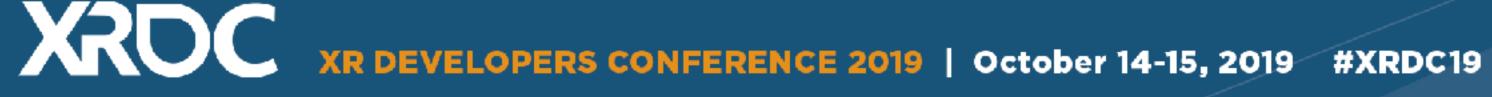

### **Break-up those messy reference chains!**

- Console command "obj refs name=[object name]" • UMG / UI is usual culprit
  - UI textures do not stream!
- Unnecessary hard references to assets
- Avoid blueprint dependencies
  - Casting to a BP class is hard reference use an interface or move referenced function/variable to C++

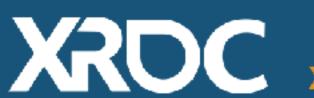

XRDEVELOPERS CONFERENCE 2019 | October 14-15, 2019 #XRDC19

## **Optimization Time** Let the fun begin!

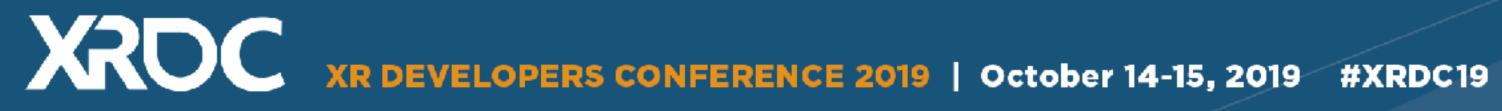

### Let's Find the Bottleneck

- Console command "Stat unit" • CPU?
  - Pause the game using "pause" or keybinding
- Fill rate?
  - Decrease resolution with "r.screenpercentage .1"
- Shaders?
  - Disable material rendering with "show materials"
- Draw Calls?

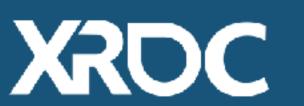

Frame: 8.33 ms Game: 8.32 ms Draw: 1.02 ms GPU: 8.32 ms

Hide objects using "show X" like "show staticmeshes" and show "skeltalmeshes"

## **Drilling Into the Stats**

- Stat RHI
- Stat scenerendering
- Stat system overhead!
  - Stat system affects perf, distorts the numbers it reports
  - CPU overhead can push game thread beyond 13ms
  - Stat rendering increases draw calls

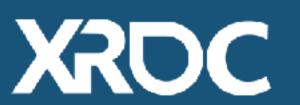

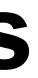

| RHI [STATGROUP_rhi]<br>Cycle counters (flat)                                                                                                    | Californit                                    | InclusiveAvg                  | InchemeMax                   | ExclusiveAvg       | EvolusiveMax                  |
|----------------------------------------------------------------------------------------------------|-----------------------------------------------|-------------------------------|------------------------------|--------------------|-------------------------------|
| Get/Create PSO                                                                                                    | 376                                           | 0.13 ms                       | 0.23 ms                      |                    | 0.20 ma                       |
| Memory Counters<br>Bender target memory 2D<br>Texture memory 2D<br>Vertex buffer memory                                                                                                    | UsedMax<br>333,12 MB<br>142,34 MB<br>97,59 MB | Мет%                          | VemPool<br>GPU<br>GPU<br>GPU | Pool Capacity      | 1010 (Y) A                    |
| Index buffer memory<br>Texture memory Cube<br>Texture memory 3D<br>Render target memory 3D                                                                                                    | 31,26 MB<br>22,06 MB<br>9,81 MB<br>5,31 MB    |                               | GPU<br>GPU<br>GPU<br>GPU     |                    |                               |
| Uniform buffer memory                                                                                                    | 0.72 MB                                       |                               | GPU                          |                    |                               |
| Counters<br>Triancles drawn<br>DrawPrimitive calls<br>Lines drawn                                                                                                    | Average<br>352,921.09<br>380.32<br>24.00      | 352,965,00<br>387.00<br>24,00 |                              |                    |                               |
| Scene Rendering [STATGROUP_SceneRendering]                                                                                                    | Caligount                                     | Inclusive Avg                 | InclusiveMax                 | ExclusiveAvg       |                               |
| RenderViewFami y<br>Base pass drawing<br>InitViews                                                                                                    |                                               | 1.44 ms<br>0.34 ms            | 2 30 ms<br>0 55 ms           | 0.07 ms<br>0.01 ms | 0.10 ms<br>0.02 ms            |
| nit/ews                                                                                                    |                                               | 0.29 ms                       | 0.63 ms                      | 0.01 ms            | 0.01 ms                       |
| Dynamic Primitive drawing                                                                                                    | v Loose (1971)                                | 0.25 ms                       | 0 43 ms                      | 0.23 ms            | 0.39 ms <                     |
| Depth drawing                                                                                                    |                                               | 0.21 ms                       | 0.35 ma                      | 0.19 ms            | 0.33 ms                       |
| FinishRenderViewTarget *                                                                                                    |                                               | 0.20 ms                       | 0.35 ms                      | 0.00 ms            | 0.00 ms                       |
| Trans ucency drawing<br>Statis Drawlist drawing                                                                                                    |                                               | 0.12 ms<br>0.07 ms            | 0 17 ms                      | 0.10 ms<br>0.07 ms | 0.15 ms                       |
| StatioDrawList drawing<br>DeferredShadingSceneRenderer FXSystem PreRender<br>InitViewsPoss blyAfterPrepass<br>DeferredShadingSceneRenderer Bonder Init                                            |                                               | 0.06 ms                       | 0 16 ms<br>0 09 ms           | 0.00 ms            | 0.01 ms                       |
| InitViewsPcss blyAfterPrepass                                                                                                    | Read and set of                               | 0.05 ms                       | 0.09 ms                      | 0.02 ms            | 0.05 ms                       |
| Deletredoriadindozetienende et veridet titt                                                                                                    |                                               | 0.04 ms                       | 0 09 ms<br>0 10 ms           | 0.04 ms            | 0,10 ms                       |
| Dynamic shadow setup                                                                                                    |                                               | 0.02 ms                       | 0.03 ms                      | 0.01 ms            | 0.01 ms                       |
| DeferredShadingSceneRenderer FXSystem PostRenderOpaque                                                                                                    |                                               | 0.01 ms                       | 0.05 ms                      | 0.00 ms            | 0.01 ms                       |
| DeferredShadingSceneRenderer AfterBasePass                                                                                                    |                                               | 0.01 ms                       | 0.02 ms                      | 0.01 ms            | 0.02 ms                       |
| DeferredShadingSceneRenderer SetAndClearViewGBuffer                                                                                                    | WHO PERSON NEW YORK                           | 0.01 ms                       | 0.01 ms                      | 0.00 ms            | 0.01 ms                       |
| DeterredShadingSceneBenderer BenderEraich                                                                                                    |                                               | 0.00 ms<br>0.00 ms            | 0.01 ms<br>0.02 ms           | 0.00 ms<br>0.00 ms | 0.01 ms                       |
| Cache Uniform Expressions                                                                                                    | international international international     | 0.02 ms                       | 0.30 ms                      | 0.00 ms            | 0.01 ms<br>0.02 ms<br>0.03 ms |
| DeferredShadingSceneRenderer Render ServiceLocalQueue<br>DeferredShadingSceneRenderer RenderFinish<br>Cache Uniform Expressions<br>DeferredShadingSceneRenderer FGlobalDynamicVertexBuffer Commit |                                               | 0.00 ms                       | 0.00 ms                      | 0.00 ms            | 0.00 ms                       |
| DeferredShadingSceneRenderer ClearLPVs                                                                                                    | States in March                               | 0.00 ms<br>0.00 ms            | 0.00 ms<br>0.00 ms           | 0.00 ms            | 0.00 ms<br>0.00 ms            |
| DeferredShadingSceneRenderer UpdateMotionBlurCache                                                                                                    |                                               | 0.00 ms                       | 0.00 ms                      | 0.00 ms            | 0.00 ms                       |
| DeferredShadingSceneRenderer MotionBlurStartFrame                                                                                                    |                                               | 0.00 ms                       | 0.00 ms                      | 0.00 ms            | 0.00 ms                       |
| DeferredShadingSceneRenderer RenderLightShaftOcclusion                                                                                                    |                                               | 0.00 ms                       | 0.00 ms                      | 0.00 ms            | 0.00 ms                       |
| Dena redena en elación alle ndiorer Render Licht SpallBloom                                                                                                    |                                               | 0.00 ms                       | 0 00 ms                      | 0.00 ms            | 0.00 ms                       |
| DeferredShadingSceneRenderer RenderFor<br>DeferredShadingSceneRenderer HenderFor<br>[1] more stats. Use the stats.MaxPerGroup CVar to increase the limit]                                         |                                               | 0.00 ms                       | 0.00 ms                      | 0.00 ms            | 0.00 ms                       |

## **Custom Stats and Budgeting**

- Lightweight slate widget
  - Rendered to a rendertexture and composed on screen using UDebugDrawService
- Average and max values
- INI defines budget for text color coding
- Existing cached engine values
  - GOcclusionQueryCount
  - GNumDrawCallsRHI
  - GNumPrimitivesDrawnRHI
- Modified engine for additional values
  - World Tick Time

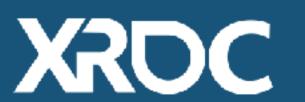

XRDEVELOPERS CONFERENCE 2019 | October 14-15, 2019 #XRDC19

|                    |           |         | _ |
|--------------------|-----------|---------|---|
|                    | Average   | Max     |   |
|                    |           |         |   |
| FPS:               | 79.50 FPS |         |   |
| Frome              | 10.00 mg  |         |   |
| Frame:             | 12.92 ms  |         |   |
| Game:              | 12.90 ms  |         |   |
| Draw:              | 0.11 ms   |         |   |
| GPU:               | 12.93 ms  |         |   |
|                    |           |         |   |
| World Tick:        | 2.95 ms   | 3.72 ms |   |
|                    |           |         |   |
| Occlusion Queries: | 1         | 1       |   |
| Num Occluded:      | 1         | 1       |   |
|                    |           |         |   |
| Mesh Draw Calls:   | 70        | 70      |   |
| RHI Draw Calls:    | 351       | 355     |   |
|                    |           |         |   |
| Triangles Drawn:   | 595,930   | 595,971 |   |
|                    |           |         |   |
|                    |           |         |   |
|                    |           |         |   |
|                    |           |         |   |

#### CPU

#### Session Fronted - "stat startfile / stat stopfile"

 Unreal Insights in 4.23 +

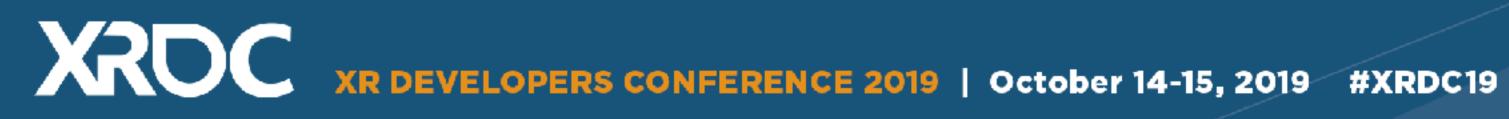

| Image: Save Load Folder     Image: Save Live preview     Image: Statistics     Image: Statistics     Image: Statistics       Image: Statistics     Image: Statistics     Image: Statistics     Image: Statistics     Image: Statistics |                                                                                                    |                                      |                                                                                                    |                                      |                                                                                                    |             |  |  |  |  |  |
|----------------------------------------------------------------------------------------------------|----------------------------------------------------------------------------------------------------|--------------------------------------|----------------------------------------------------------------------------------------------------|--------------------------------------|----------------------------------------------------------------------------------------------------|-------------|--|--|--|--|--|
| Rendering thread                                                                                                    | and the state of the state of the                                                                            |                                      | the second second second second second second second second second second second second second second second s  |                                      |                                                                                                    | 192.83 MS   |  |  |  |  |  |
| Game (bread<br>Stats dump browser                                                                                                    | ☑Graph View                                                                                                  |                                      | and a state of the second second second second second second second second second second second second second s |                                      |                                                                                                    | 0.9 ///5    |  |  |  |  |  |
| Show thread totals for:                                                                                                    | 64.0ms                                                                                                    | 60                                   | 120                                                                                                    | 180                                  | 240                                                                                                    | 512.0 KB    |  |  |  |  |  |
|                                                                                                    | X (Threads) GameThread [0x717e] 3<br>St Oms (201793)                                                         | (3.57 - (Value Min: 15.223 Avg:24.   | 101 Max:67.960 (MS) / Calls (109.0%) Min:1.0 A                                                                  | vg(1.0 Max(1.0)                      |                                                                                                    | 400.0 KB    |  |  |  |  |  |
|                                                                                                    | a                                                                                                    |                                      |                                                                                                    |                                      |                                                                                                    |             |  |  |  |  |  |
|                                                                                                    | Parting                                                                                                    |                                      |                                                                                                    |                                      | Malanas                                                                                                    | a guardy    |  |  |  |  |  |
|                                                                                                    | a with the M. Arman M. South Sec.                                                                            |                                      |                                                                                                    |                                      |                                                                                                    |             |  |  |  |  |  |
| Search stats or groups                                                                                                    | 0.0ms                                                                                                    | 4.3s                                 | 10.9s                                                                                                    | 16.6s                                | 23.1s                                                                                                    | 0.0 KB      |  |  |  |  |  |
| Group by Group Name                                                                                                    |                                                                                                    | the state of the second state of the | 3.44                                                                                                    |                                      |                                                                                                    |             |  |  |  |  |  |
| Sort by Stat Name                                                                                                    | Type OneFrame Average Maximum View mode Hierarchical Inclusive Inclusive Exclusive Search or filter event(s) |                                      |                                                                                                    |                                      |                                                                                                    |             |  |  |  |  |  |
| G Hier Int Float Int Mem                                                                                                    |                                                                                                    | um View mode 5.5Hierarch             | Inclusive Inclusive Exclus                                                                                      | ive 📃 Exclusive 💿 💿 💌 🔬 Searc        | h or filter event(s)                                                                                                    | <b>P</b> AF |  |  |  |  |  |
|                                                                                                    | Thread None -                                                                                                |                                      |                                                                                                    |                                      |                                                                                                    |             |  |  |  |  |  |
| ▷ { AI (2) (0)<br>▷ { AI _EQS (3) (0)                                                                                                    | Calling Functions Current Function Called Functions                                                          |                                      |                                                                                                    |                                      | d Functions                                                                                                    |             |  |  |  |  |  |
| D { AlBehaviorTree (2) (0)<br>D { AlCrowd (1) (0)                                                                                                    | GameThread:Tick Time 🗣                                                                                       |                                      |                                                                                                    | GameThread:TG_PrePhysics, 4          | GameThread:TG_PrePhysics, 42.4% (6.394 ms)                                                                                                    |             |  |  |  |  |  |
| <ul> <li>▷ {         AndroidCPU (4) (0)     </li> <li>▷ {         Anim (69) (0)     </li> <li>▷ {         AsyncIO (1) (0)     </li> <li>▷ {         AsyncLoadGameThread (2) (0)     </li> </ul>                                        | GameThread:World Tick Time, 100.0% (16.307                                                                   |                                      |                                                                                                    | GameThread:Start TG_DuringF          | hysics, 38.2% (5.763 ms) 🍛                                                                                                    |             |  |  |  |  |  |
| Þ [ 💁 Audio (18) (0)                                                                                                    | Gamerineau wond rick rime, rocore (ro.307                                                                    | iiis) 🚽                              |                                                                                                    | ComeThroad TC DostDirector           |                                                                                                    |             |  |  |  |  |  |
| Example 1 - 2 - 2 - 2 - 2 - 2 - 2 - 2 - 2 - 2 -                                                                                                    |                                                                                                    |                                      |                                                                                                    |                                      | GameThread: TG_PostPhysics, 12.1% (1.824 ms) ><br>GameThread: TG_EndPhysics, 2.8% (0.419 ms) ><br>GameThread: ReleaseTickGroup Block, 2.4% (0.355 ms) > |             |  |  |  |  |  |
| Þ 🚺 Character (11) (0)                                                                                                    |                                                                                                    |                                      |                                                                                                    |                                      |                                                                                                    |             |  |  |  |  |  |
| ▷ { Collision (11) (0) ▷ { CollisionTags (3) (0)                                                                                                    |                                                                                                    |                                      |                                                                                                    |                                      |                                                                                                    |             |  |  |  |  |  |
| D ( Component (9) (0)                                                                                                    | Event Name                                                                                                   |                                      |                                                                                                    | Inc Time (MS Inc Time (%) E          | xc Time (M! Exc Time (%)                                                                                                    | Calls       |  |  |  |  |  |
| P { Compression (3) (0) b { CPUStalls (2) (0)                                                                                                    | ▲ GameThread [0x717e]                                                                                        |                                      |                                                                                                    | 28.937 ms 100.0 %                    | 0.000 ms 0.0 %                                                                                                    | 1.0         |  |  |  |  |  |
| Þ 🚺 Default (1) (0)                                                                                                    | FrameTime     GameEngine Tick                                                                                |                                      |                                                                                                    | 28.813 ms 99.6 %<br>19.312 ms 67.0 % | 3.394 ms 1.1%<br>1.539 ms 0.7%                                                                                                    | 2.0         |  |  |  |  |  |
| D 🚺 Emitters (3) (0)                                                                                                    | A World Tick Time                                                                                            |                                      |                                                                                                    | 16.307 ms 84.4 %                     | 2.711 ms 1.5%                                                                                                    | 1.0         |  |  |  |  |  |
| D { EmittersRT (2) (0)                                                                                                    | D Tick Time                                                                                                  |                                      |                                                                                                    | 15.090 ms 92.5 %                     | 0.272 ms 0.2 %                                                                                                    | 5.0         |  |  |  |  |  |
| ▷ {¶ Engine (23) (0)<br>▷ {¶ Foliage (9) (0)                                                                                                    | D Queue Ticks                                                                                                |                                      |                                                                                                    | 0.598 ms 3.7 %                       | 2.239 ms 34.0 %                                                                                                    | 2.0         |  |  |  |  |  |
| b { Game (33) (0)                                                                                                    | Setf                                                                                                    |                                      |                                                                                                    | 0.246 ms 1.5 %                       | 0.000 ms 0.0 %                                                                                                    | 1.0         |  |  |  |  |  |
| b { GC (1) (0)                                                                                                    | D Update Camera Time                                                                                         |                                      |                                                                                                    | 0.194 ms 1.2%                        | 1.119 ms 52.3 %                                                                                                    | 1.0         |  |  |  |  |  |
| D GeometryCache (1) (0)                                                                                                    | b GT Tickable Time<br>GatOceneoustaTime                                                                      |                                      |                                                                                                    | 0.048 ms 0.3%                        | 0.035 ms 6.6 %                                                                                                    | 1.0         |  |  |  |  |  |
| D Sector (1) (0)                                                                                                    | GetComponentsTime<br>D Nav Tick Time                                                                         |                                      |                                                                                                    | 0.041 ms 0.3 %<br>0.038 ms 0.2 %     | 0.000 ms 0.0 %<br>0.359 ms 85.5 %                                                                                                    | 2.0         |  |  |  |  |  |
| D 1 InitViews (18) (0)                                                                                                    | D Blueprint Latent Actions                                                                                   |                                      |                                                                                                    | 0.038 ms 0.2 %                       | 0.021 ms 13.2 %                                                                                                    | 1.0         |  |  |  |  |  |
| D { LinkerCount (2) (0)                                                                                                    | D GC Sweep Time                                                                                              |                                      |                                                                                                    | 0.014 ms 0.1 %                       | 0.139 ms 90.3 %                                                                                                    | 1.0         |  |  |  |  |  |
| P-{ LLM (1) (0)                                                                                                    | PhysX Scene WriteLock                                                                                        |                                      |                                                                                                    | 0.008 ms 0.0 %                       | 0.000 ms 0.0 %                                                                                                    | 4.0         |  |  |  |  |  |
| ► { LLMFULL (44) (0)                                                                                                    | TaskGraph_EnqueueFromOtherThread                                                                             | t_Trigger                            |                                                                                                    | 0.007 ms 0.0 %                       | 0.000 ms 0.0 %                                                                                                    | 0.5         |  |  |  |  |  |

### CPU

#### Moving components

- Detach hidden/disabled scene components
- Avoid using built-in overlaps
- Ticking
  - Disable ticking when not needed
  - Tick interval
- Nativize as much BP logic as possible
- Actor pooling
- UMG Invalidation Box

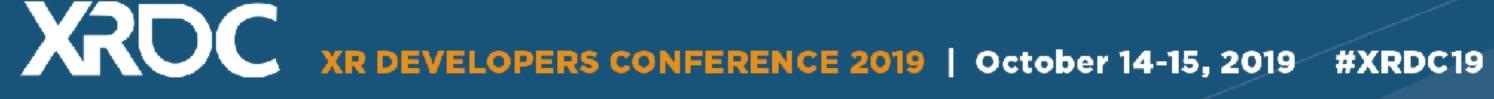

## **Draw Calls**

- Use Multi View
- Merge Geometry
  - Manually or using Unreal's "Merge Actors"
  - Minimize material count
- Instance as much as you can
- Not all draw calls are equal!
  - Complexity of mesh affects draw call cost

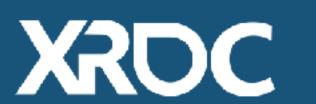

 XRDC
 XR DEVELOPERS CONFERENCE 2019
 October 14-15, 2019
 #XRDC19

## Merging Level Geo

- Stadium divided in 5-7 pieces
- ~3 Shared texture atlases
- D2 Textures Diffuse and Lightmap

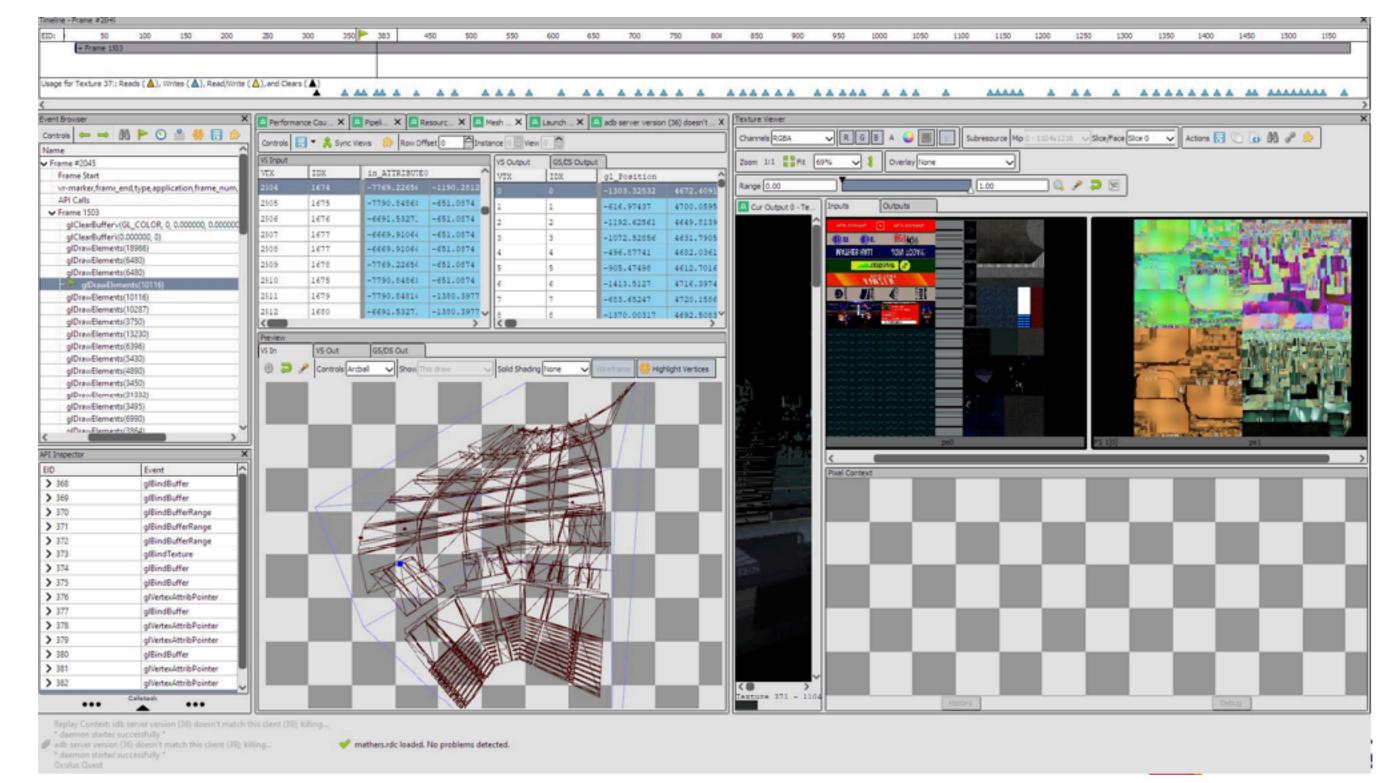

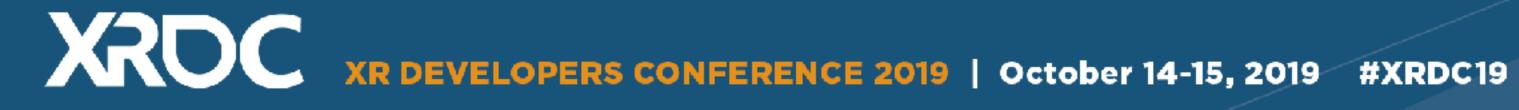

- Disable Early Z Pass
- Don't use Alpha Test
- Get rid of specular
- Disable Post Processing
- Stay away from Dynamic Lights
  - Bake as much as you can

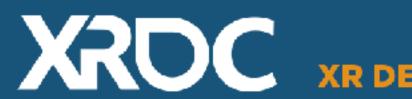

XRDEVELOPERS CONFERENCE 2019 | October 14-15, 2019 #XRDC19

#### Fake blooms and lights

• Use transparent sprites as bloom

 Project circular patterns in materials to stimulate spot lights

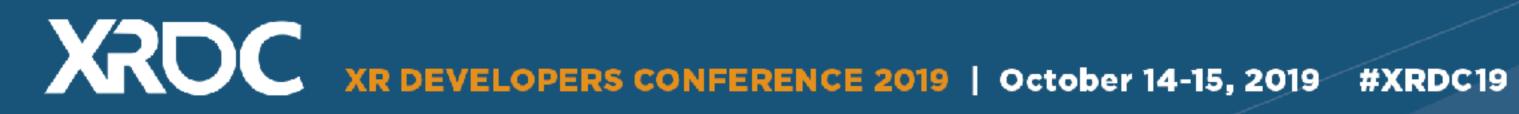

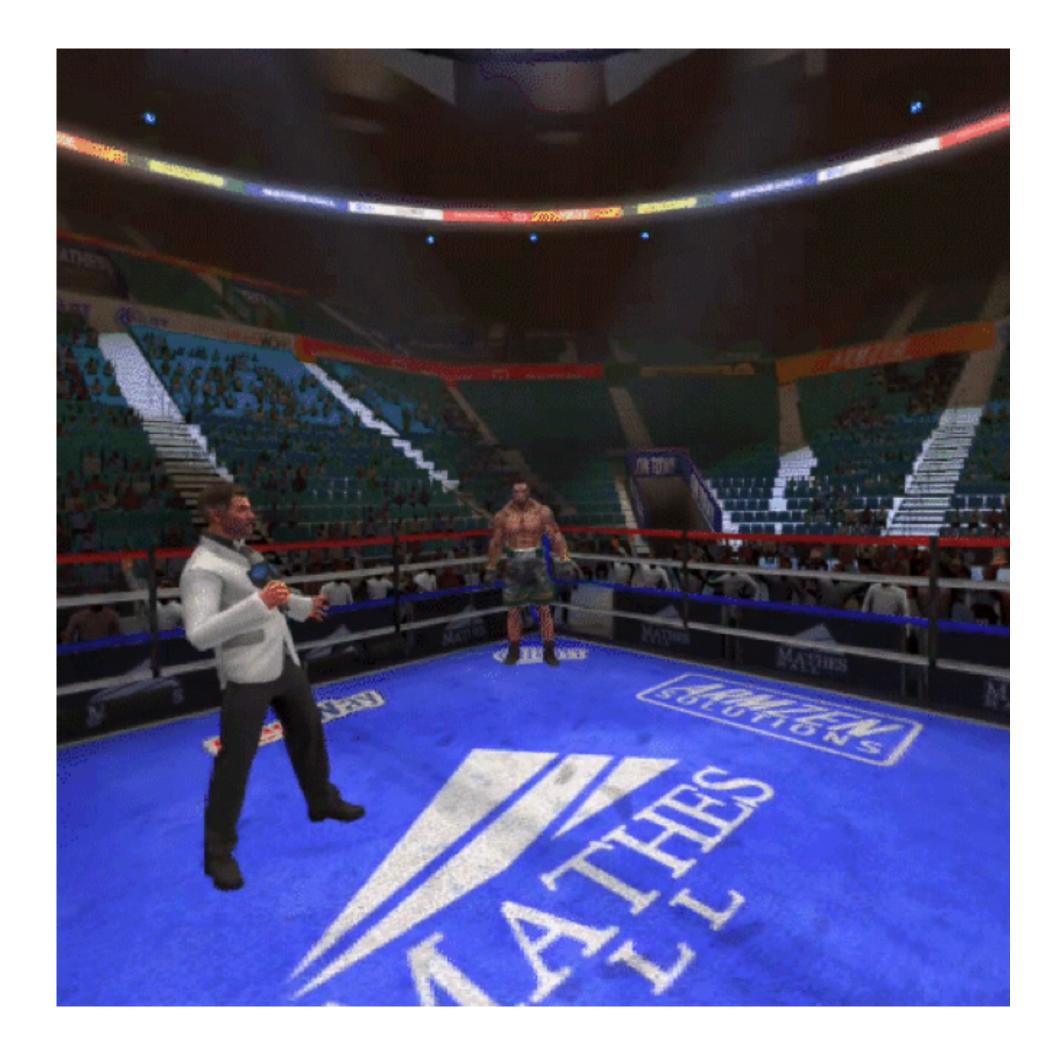

- Use texture atlases
- Minimize texture sampling (2-3 max for environment)
- ASTC Compression
- Dependent vs. Independent Texture Reads
- Texture dimensions power of 2 (mipmap + streaming)

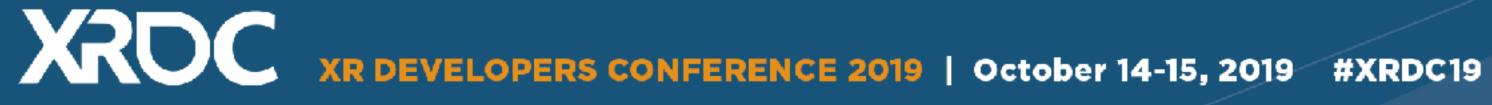

#### • Use MSAA

- Cheap(er) on Tiles Based Renderers
- Avoiding shader hitches
  - r.SaveShaderCache
  - PSO Caching on 4.21+
- Fixed Foveated Rendering
- Avoid long thin triangles

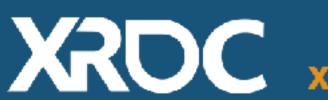

XRDEVELOPERS CONFERENCE 2019 | October 14-15, 2019 #XRDC19

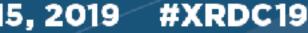

### Memory

- Shared Bandwidth
- Memory stomp tracking

adb shell setprop libc.debug.malloc 1 adb shell stop adb shell start adb shell "logcat | grep malloc"

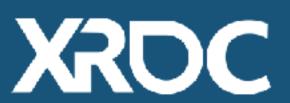

XRDEVELOPERS CONFERENCE 2019 | October 14-15, 2019 #XRDC19

#### Be careful with memory operations, they affect CPU and GPU

#### adb shell setprop wrap.com.survios.Creed "'LIBC\_DEBUG\_MALLOC OPTIONS=fill"

### Memory

REAR GUARD E malloc\_debug: allocation[16] = 0x04 (expected 0xbb) E malloc debug: Backtrace at time of failure: E malloc debug: lib/arm64/libOVRPlugin.so (OVR::Util::CompositorVRAPI::State::Reset()+576)

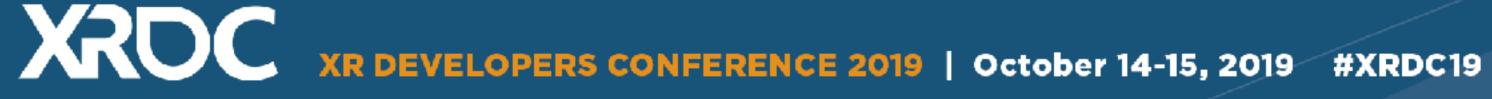

#### E malloc debug: +++ ALLOCATION 0x7ef7ba6fc0 SIZE 16 HAS A CORRUPTED

- #00 pc 000000000000441b4 data/app/com.survios.Creed-1/

## **General Tips**

#### Load up time

- Load into an empty room first
- Break reference chains

#### Audio

- AndroidAudio (Default) does not spatialize audio
- Use AudioMixerAndroid or other third party plugins

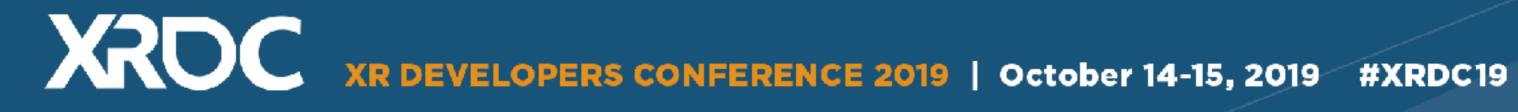

## Questions?

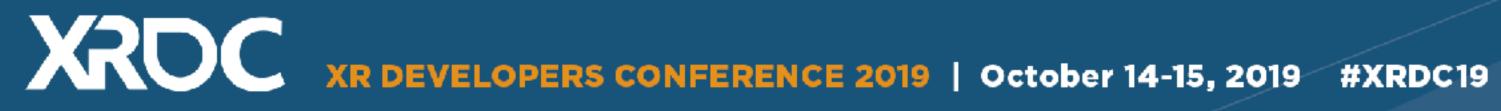